# Lielu dokumentu formēšana

### **Dokumenta struktūras izveidošana**

- 1. Lapas izmērs **A4**. Lapas malas. *(ZPD noteikts – 2,5 cm no visām četrām malām)*
- 2. Fonts *Times New Roman*
- 3. Izveido titullapu
	- Mācību iestādes nosaukums *(16 pt, centrēts)*
	- Temata nosaukums (36 pt, centrēts)
	- Darba veids (16 pt centrēts)
	- Darba autors, vadītājs, konsultants (16 pt, pa labi)
	- Darba izpildes vieta, gads (16 pt centrēts)

Valkas Jāņa Cimzes ģimnāzija¶

#### Pašnovērtēšanas programmas · veidošanas iespējas ar datu bāzi skolas lokālajā datortīklā¶

#### Г

Pētniecības darbs bioloģijā¶ Jaimrades-darbs--mācību uzņēmums¶

Sabiedriskais-darbs<sup>q</sup>

Projekta-darba-autori: Aleksis-Vorobjovs¶

Marks-Kristiāns-Bomis¶

12.u klase¶

Projekta darba vadītāja: Inta Krieviņa J Valkas-Jāņa-Cimzes-ģimnāzijas¶ matemātikas un informātikas skolotāja¶

Valka, 2023¶ .......Lagases pārtradums ........ Titullapa Anotācija Annotation Saturs Ievads 1. Literatūras apskats 2. Metodes Secinājumi Literatūras saraksts Pielikums

## **Dokumenta struktūras izveidošana**

- 3. Izveido 1.sadaļu: Titullapa  $\rightarrow$  Anotācija Annotation  $\rightarrow$  Saturs  $\times$
- 4. Ievieto tekstu 2. sadaļā (katru nodaļu sāk jaunā lapā  $\rightarrow$ )
- 5. Izveido 3. sadaļu (pirms *Pielikumi*)

Lapas beigas, **CTRL + ENTER**, lieto aiz katras nodaļas

Х

 $\rightarrow$ 

.Sadaļas pārtraukums (Nākamā lappuse).......................

Sadaļas beigas, **Lappuses izkārtojums – Pārtraukumi – Sadaļu pārtraukumi – Nākamā lappuse**, lieto divas reizes visā darbā

### **6. Ievieto lapu numurus tikai 2. sadaļā**

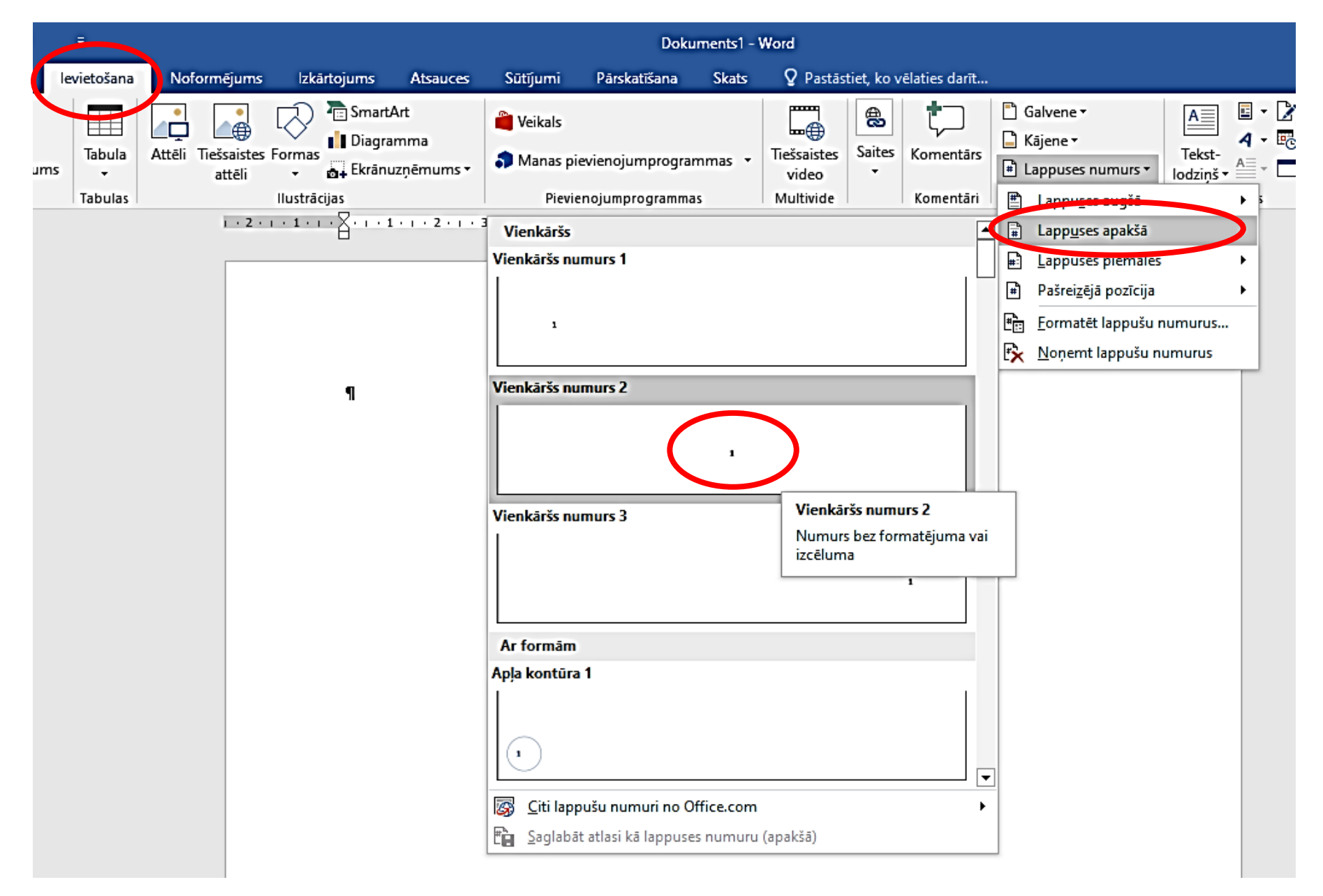

### 7. Iestājas 2.sadaļā

### Izslēdz īpašību – Tāda pati kā iepriekšējā Maina īpašību – ar kādu lapas numuru sākt *(Ievads – 2)*

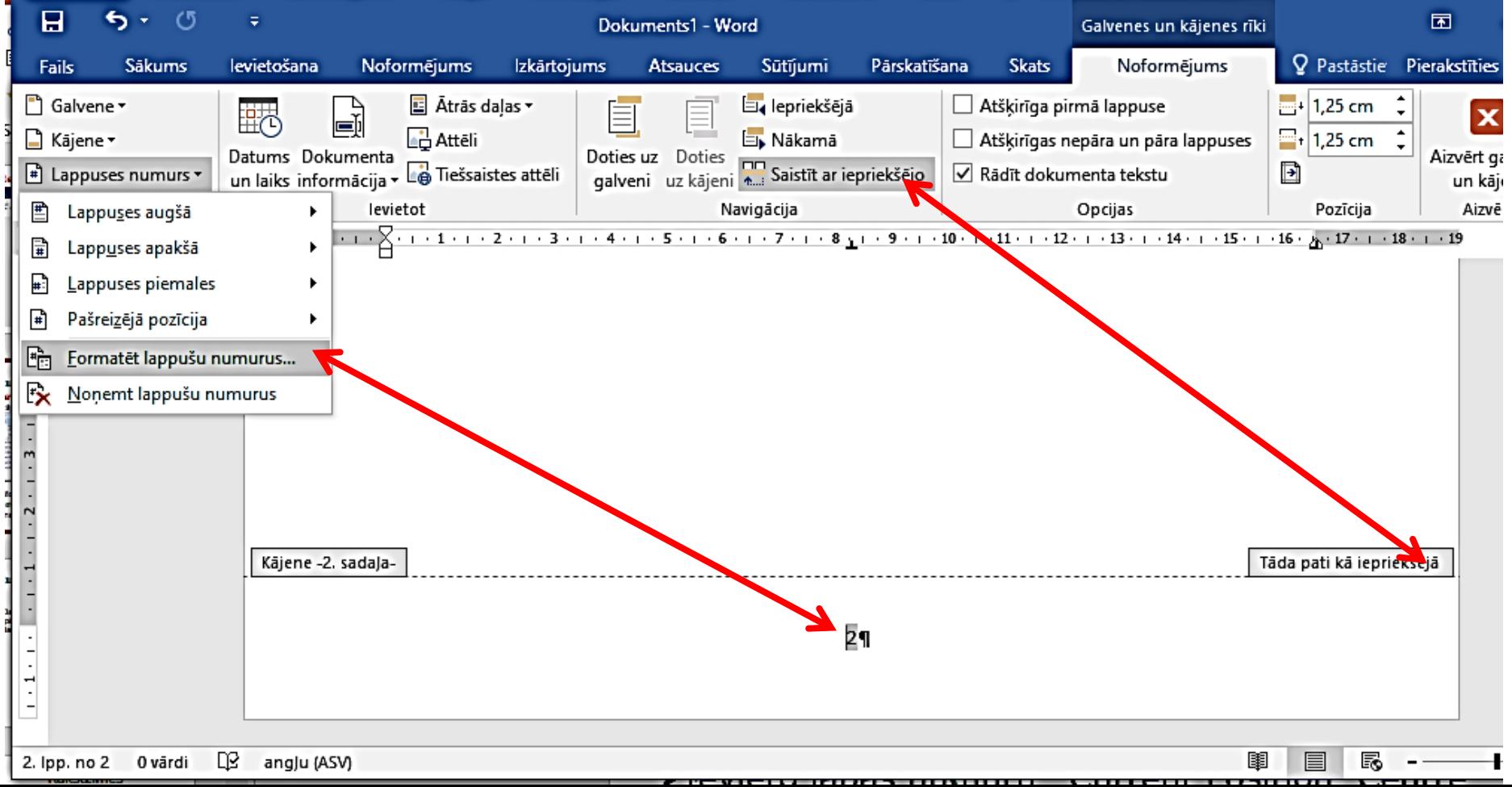

### **Dokumenta struktūras izveidošana**

Ja nepieciešams, tad numurē arī 4.sadaļu – pielikumus. Numerācija jāsāk ar pielikuma otro lapu – no 2. 

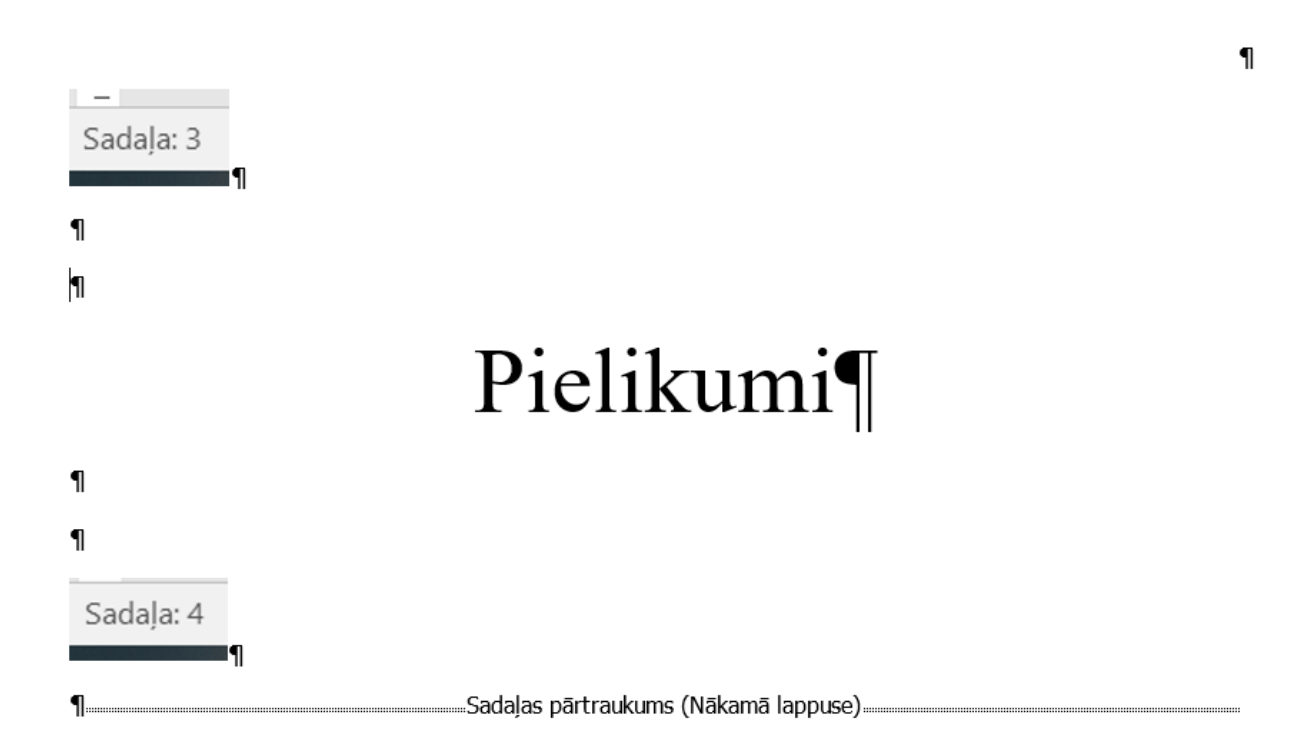

## Rakstzīmes

- $\triangleright$  Fonts Times New Roman
- $\triangleright$  Krāsa melna
- $\triangleright$  Rindstarpas intervāls 1,0
- $\triangleright$  Pamatteksts:
	- $-12$  pt
	- rindkopa taisnota
	- pirmās rindas atkāpe 1 cm
- Virsraksts1:
	- 16 pt, treknraksts
	- rindkopa centrēta
- Virsraksts2:
	- $-14$  pt
	- rindkopa līdzināta pa kreisi

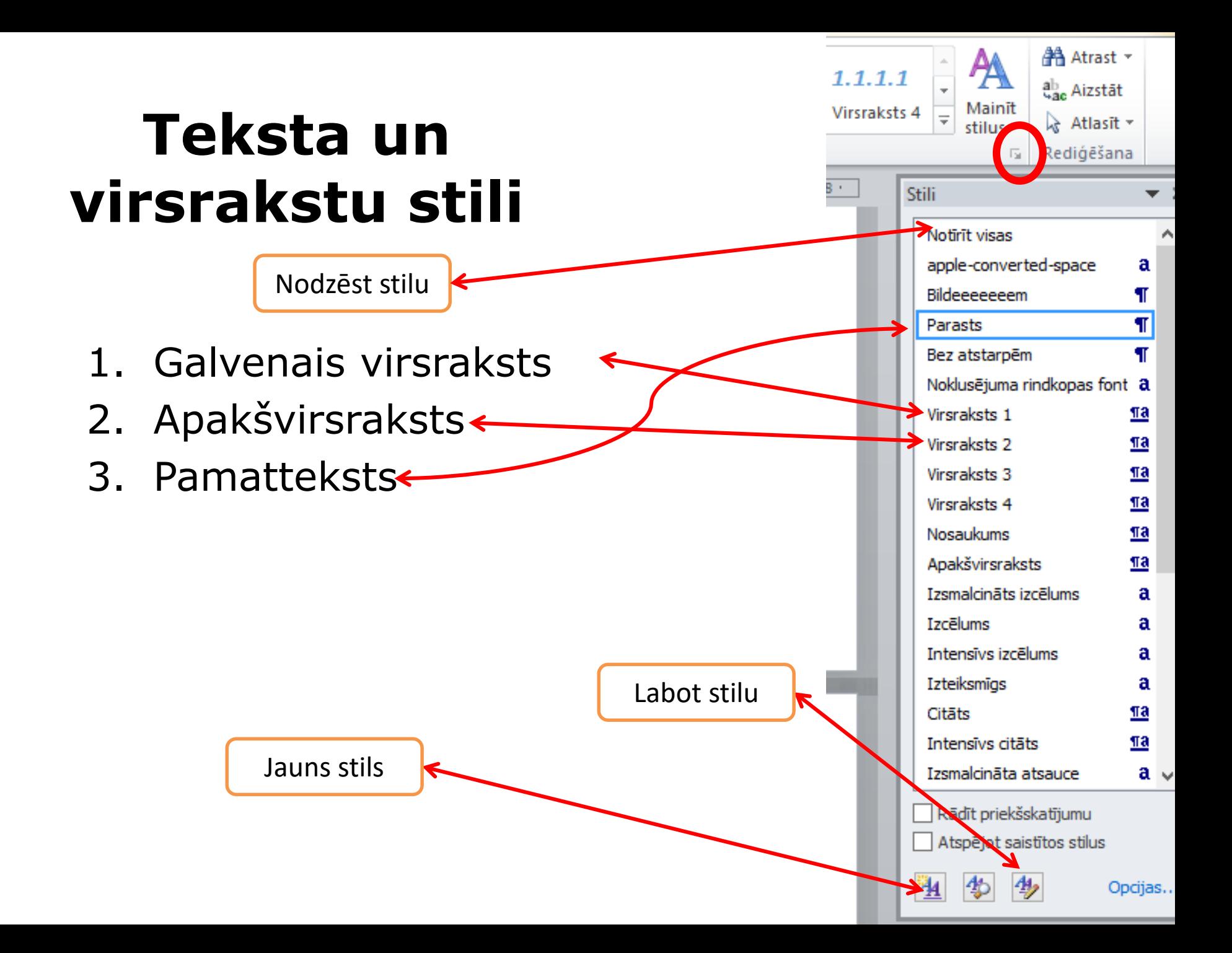

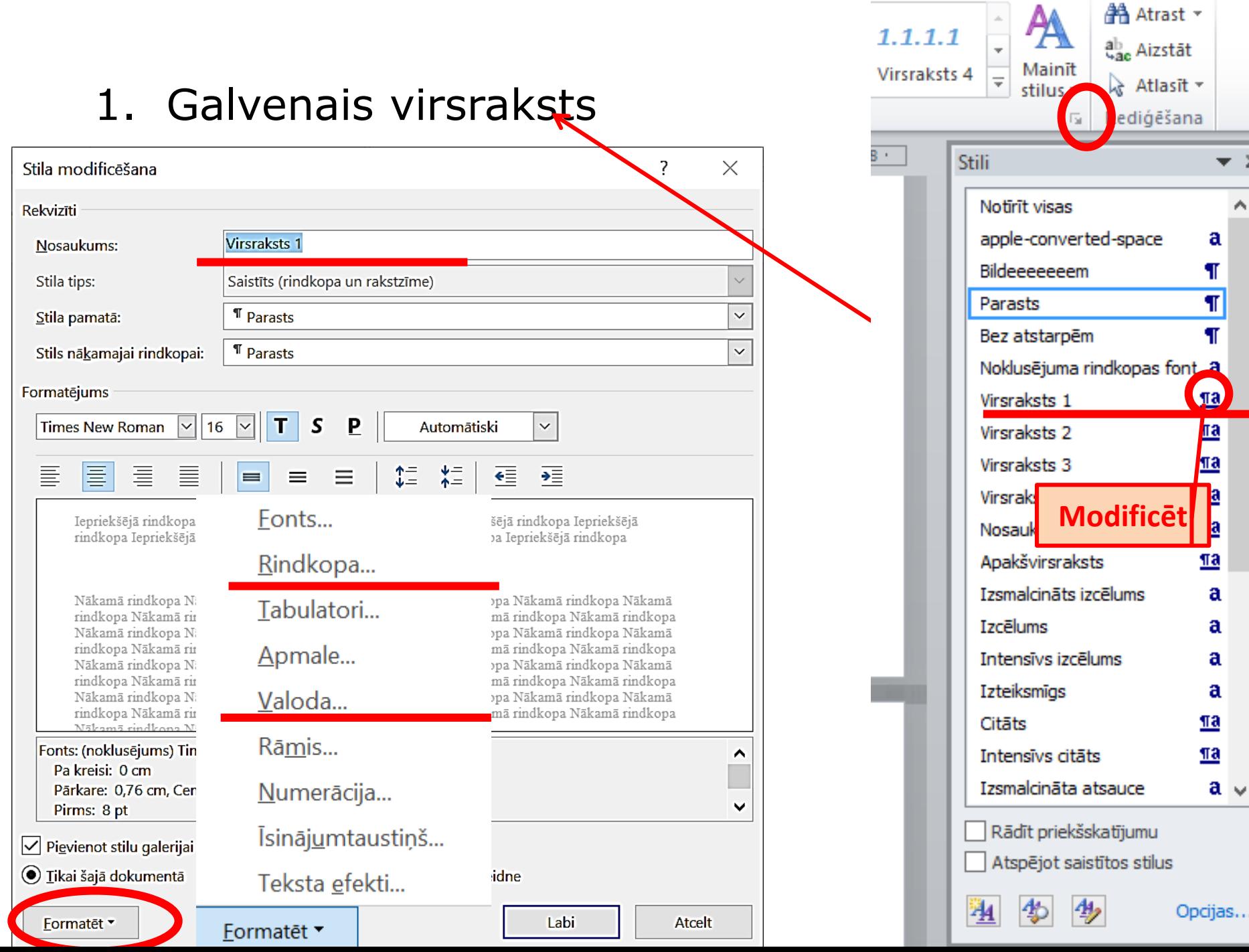

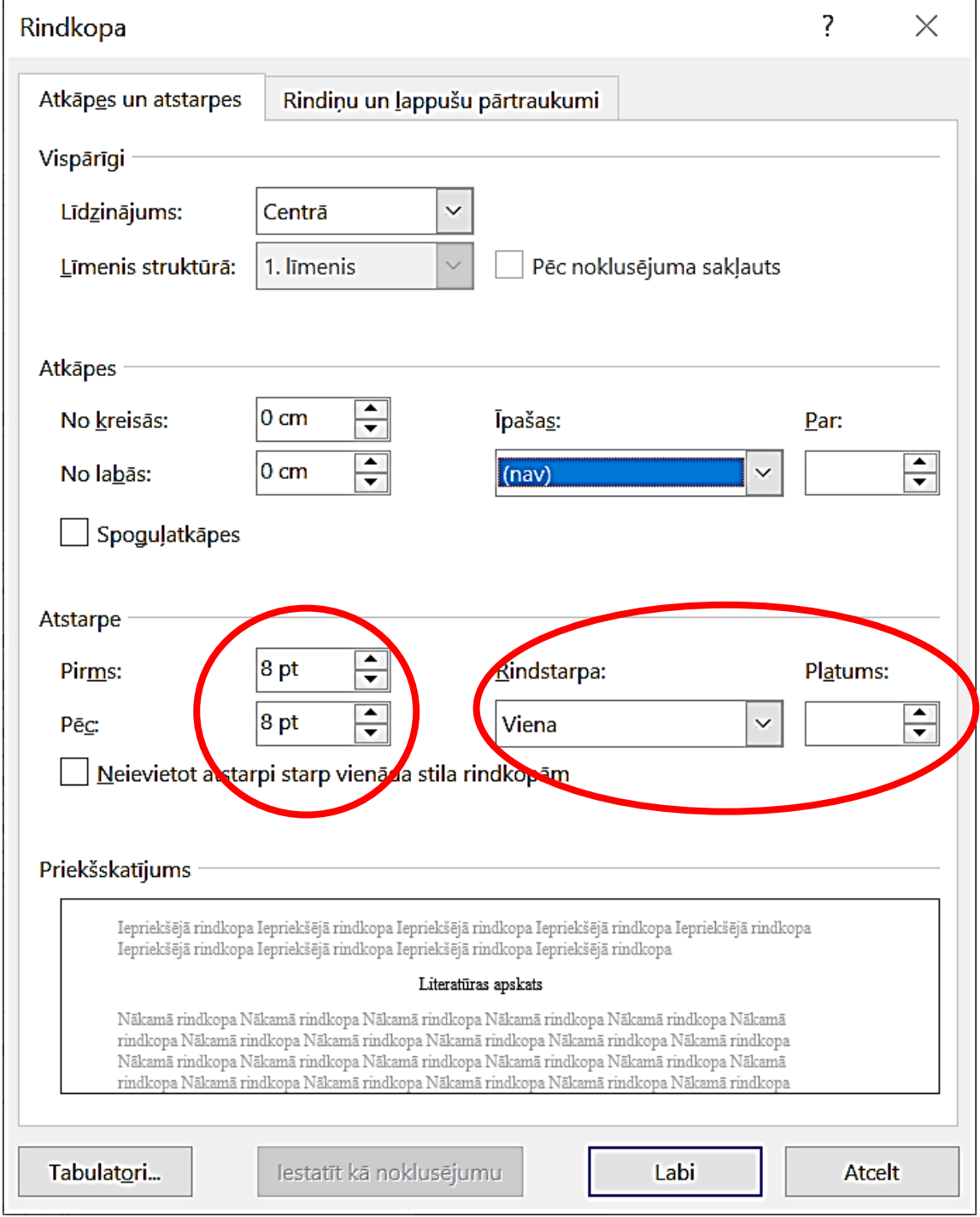

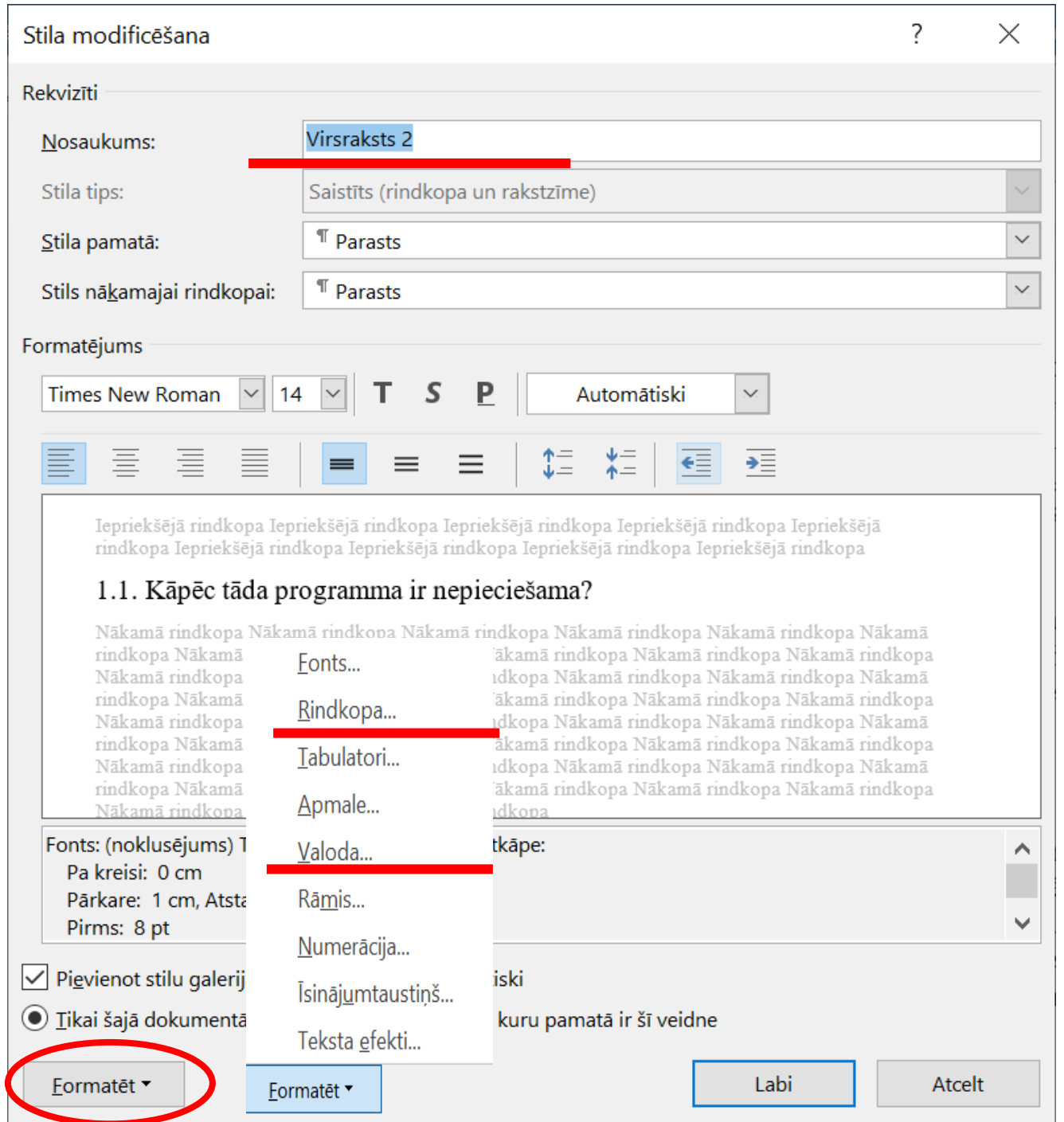

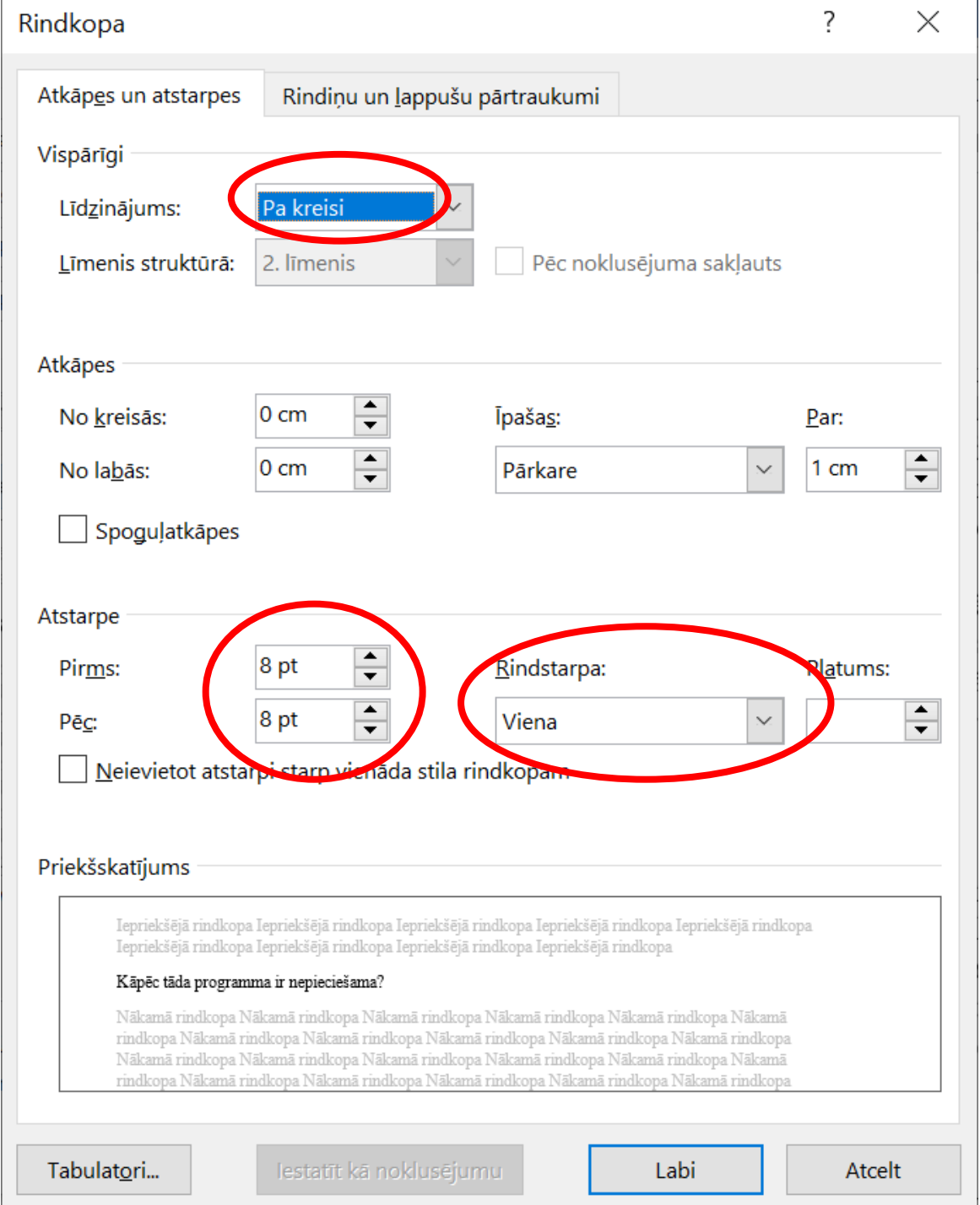

 $\mathbf{I}$ 

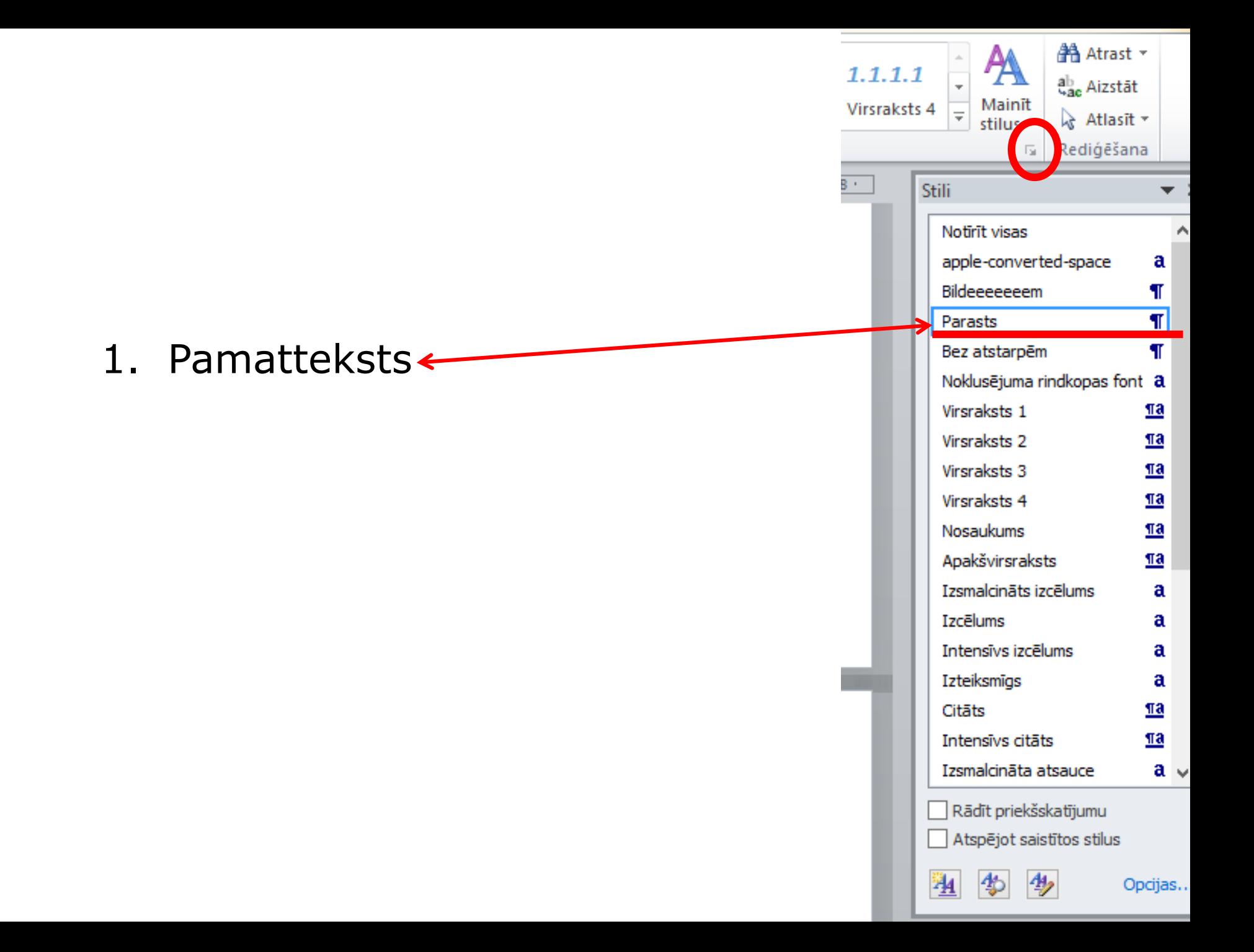

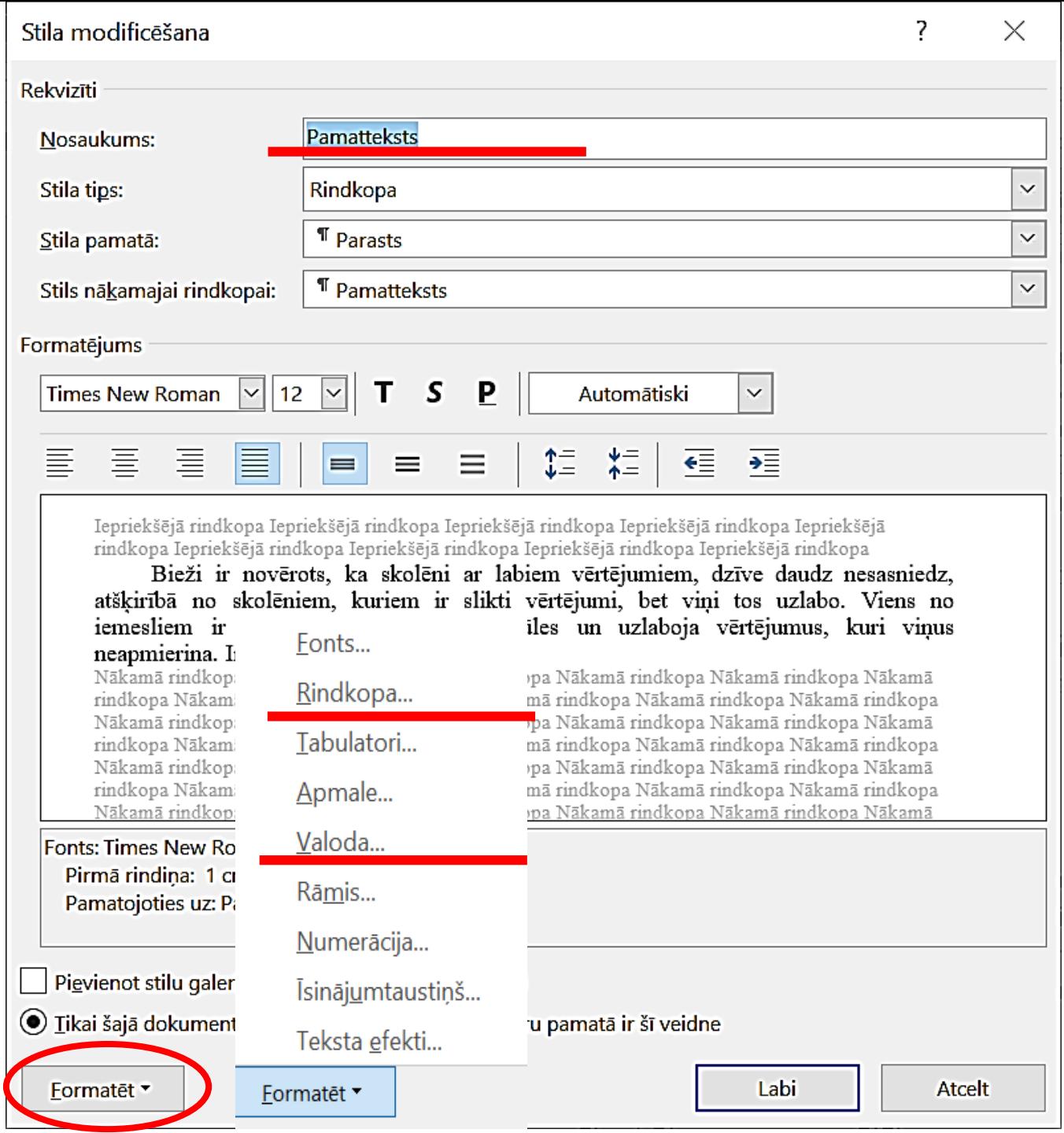

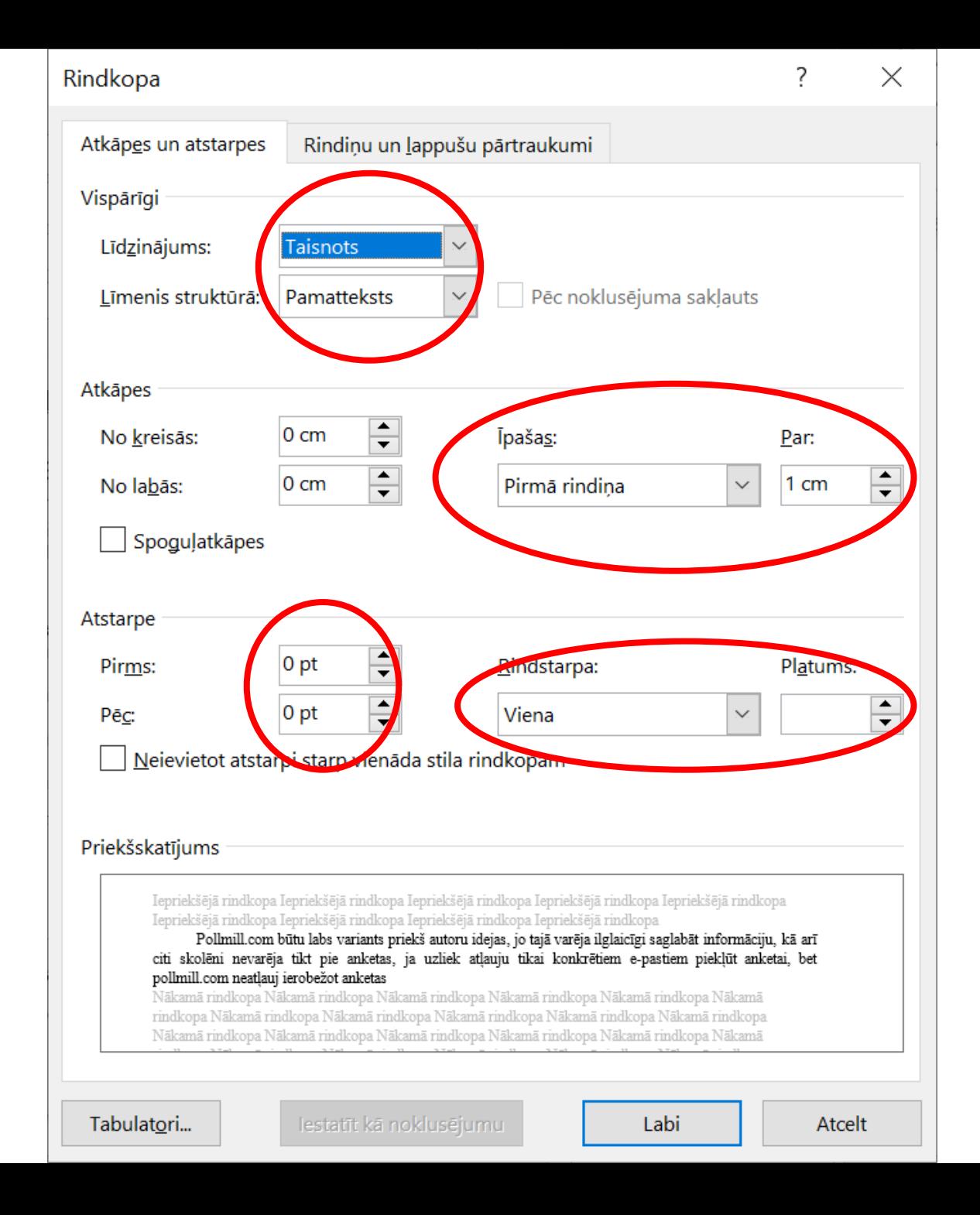

## **Automātiskais satura rādītājs**

1) Cilne -Atsauces 2) Satura rādītājs 3) Pielāgots satura rādītājs …

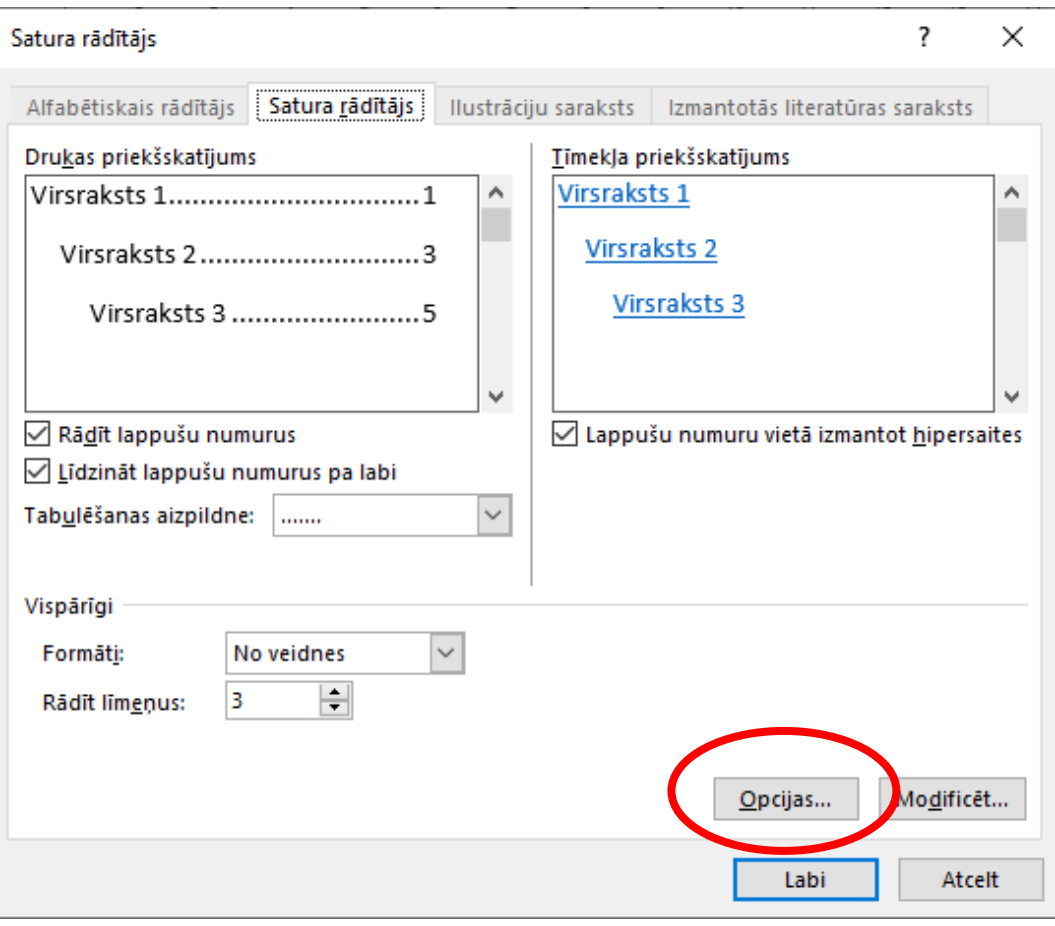

### F9 – Atjaunināt

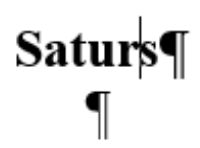

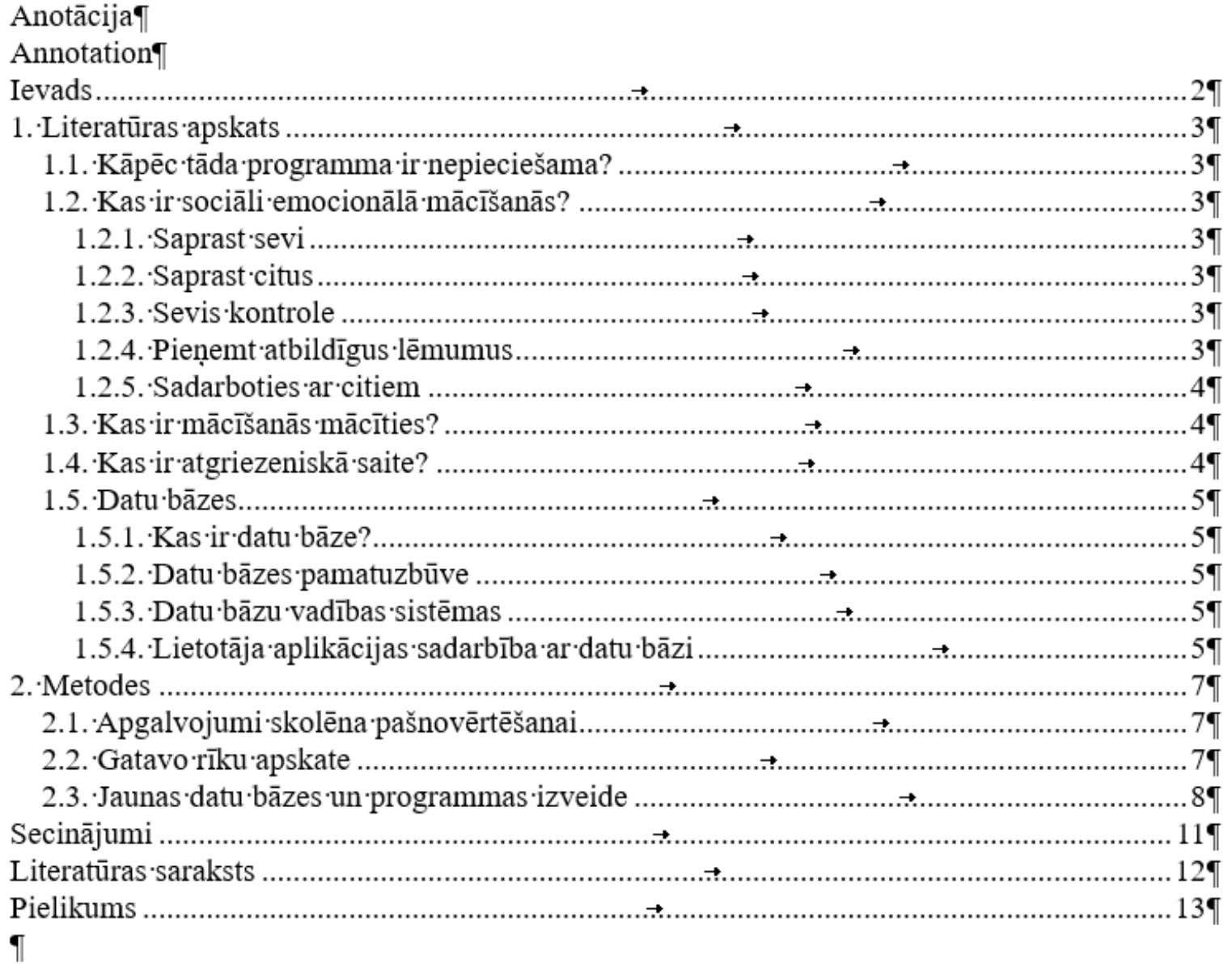

.............Sadaļas pārtraukums (Nākamā lappuse)................ ................................

# Grafiki, diagrammas, shēmas, zīmējumi, fotoattēli

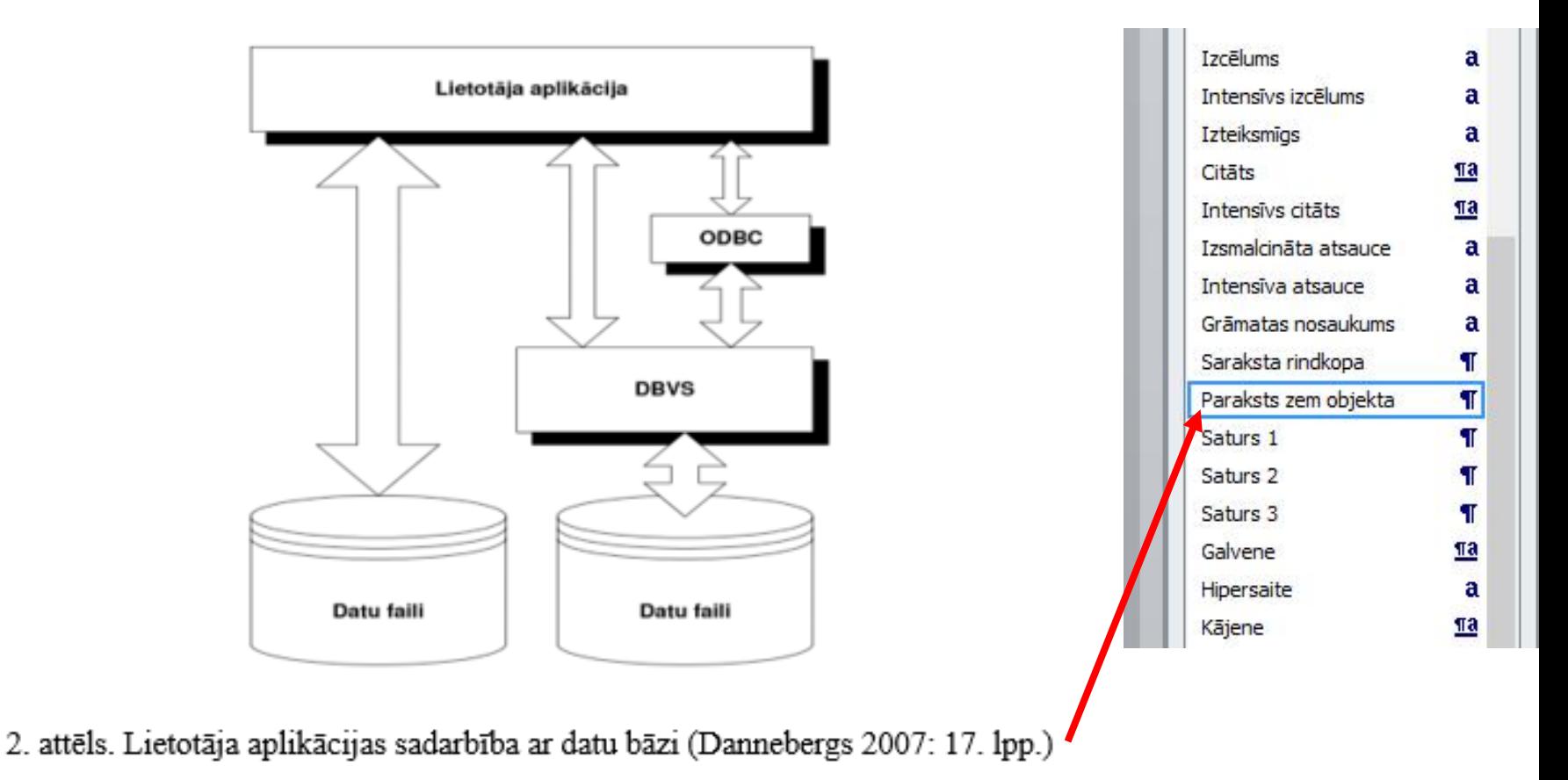

Autori izveidoja ER modeli ar 6 tabulām starp kurām ir 7 relācijas, kas nodrošināja loģisku datu apmaiņu starp tabulām. Vislielākās grūtības ER modeļa izveidē sagādāja iepriekš minēto relāciju izveide. **(Skat. 5.att.)** 

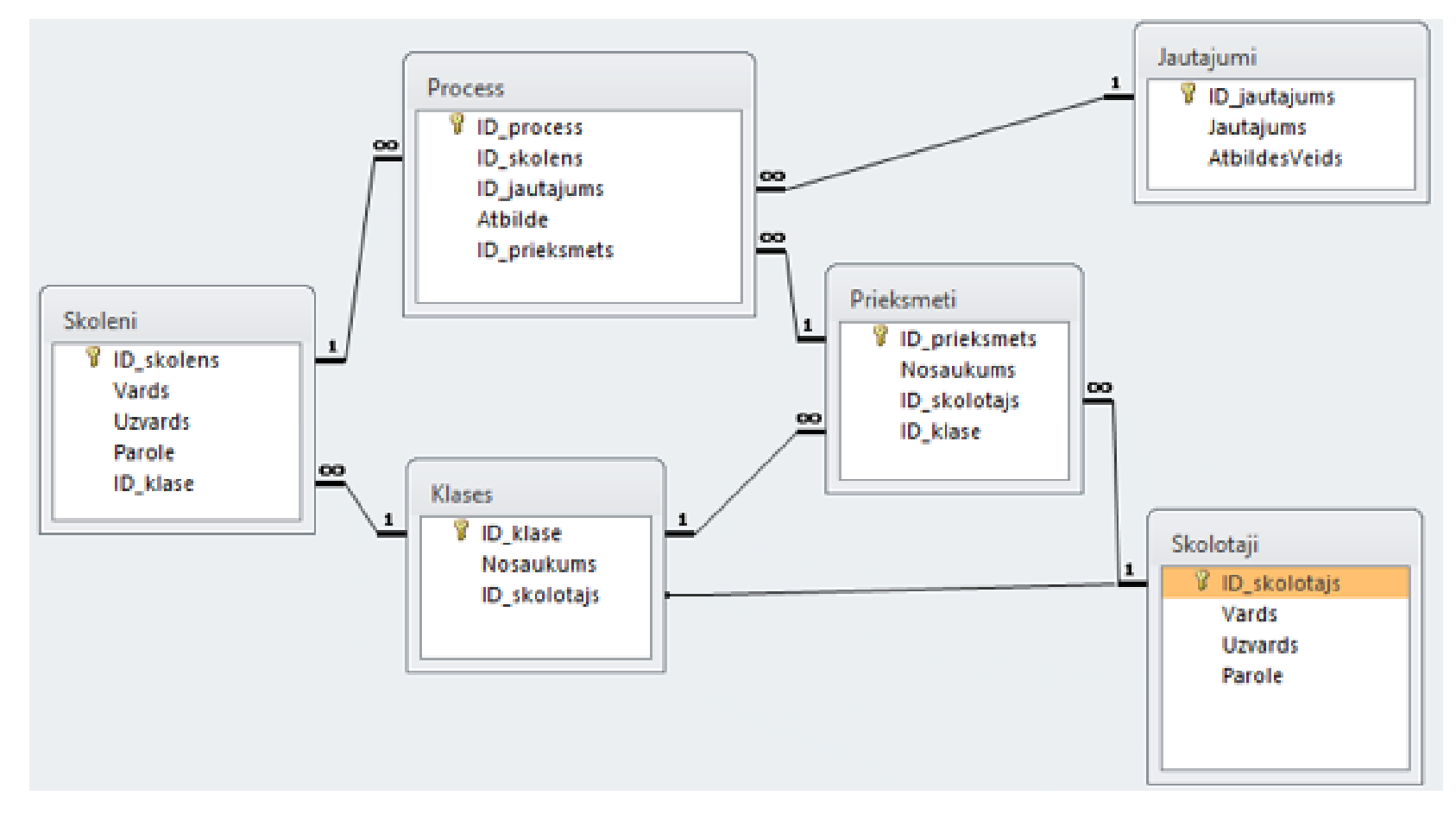

5. attēls. Izplānotā datu bāzes struktūra (Autora attēls)

## **Attēlu ievietošana**

Uz·anketas·2.· jautājumu· "Tu· raksti· īsziņas· ar· garumzīmēm"· vecuma· grupā· 14-15· gadi· jauniešiem tik loti nepatīk rakstīt īsziņas ar garumzīmēm, bet meitenes šajā grupā labprāt raksta īszinas latviski pareizi. Vecākajā grupā gan puiši, gan meitenes nemīl rakstīt ar latviešu burtiem.(skat.4.att.) **Stili** 

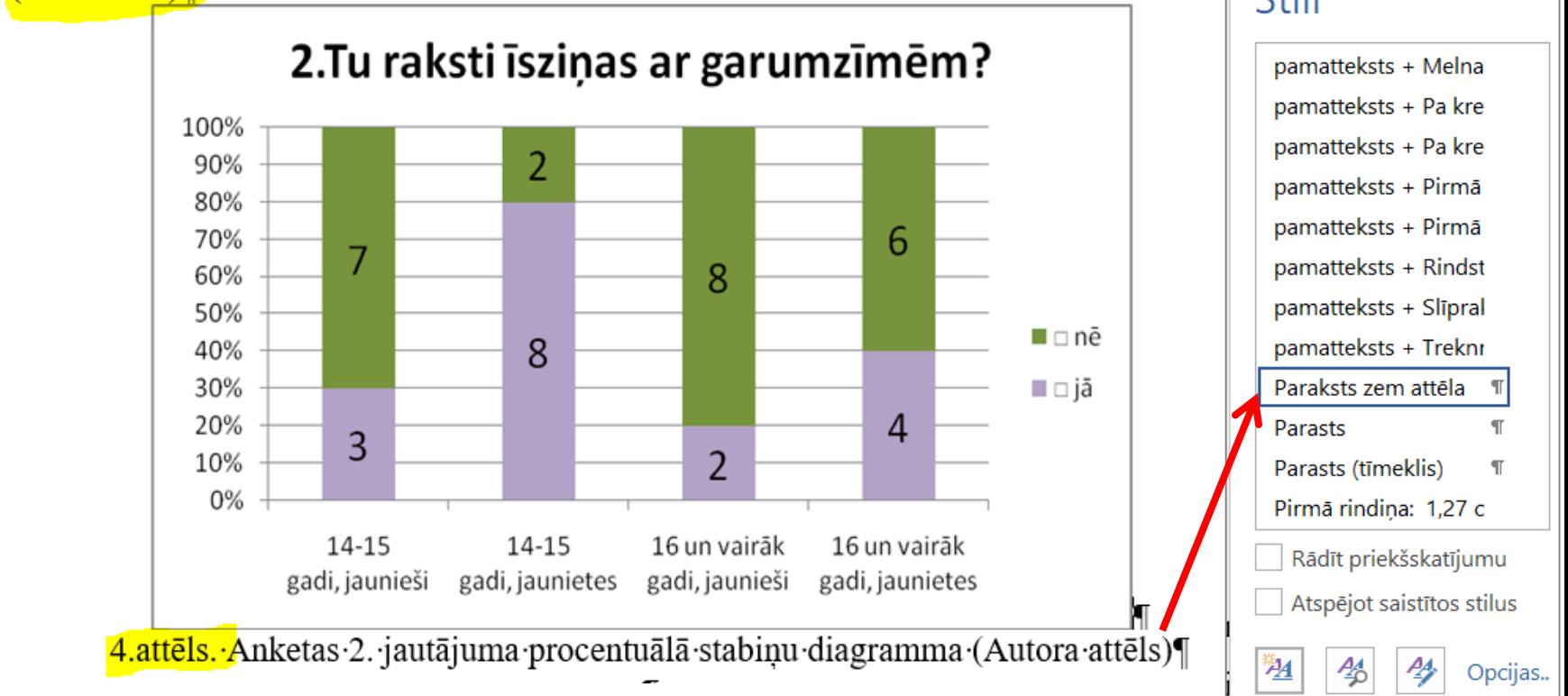

 $\star \times$ 

- 1) Ievieto attēlu vienā rindkopā. Centrē
- 2) Nākošajā rindkopā izveido jaunu vai modificē stilu **Paraksts**

**College** 

1.tabula¶

#### Lietotnes·"Formulas"·testēšanas·rezultāti¶

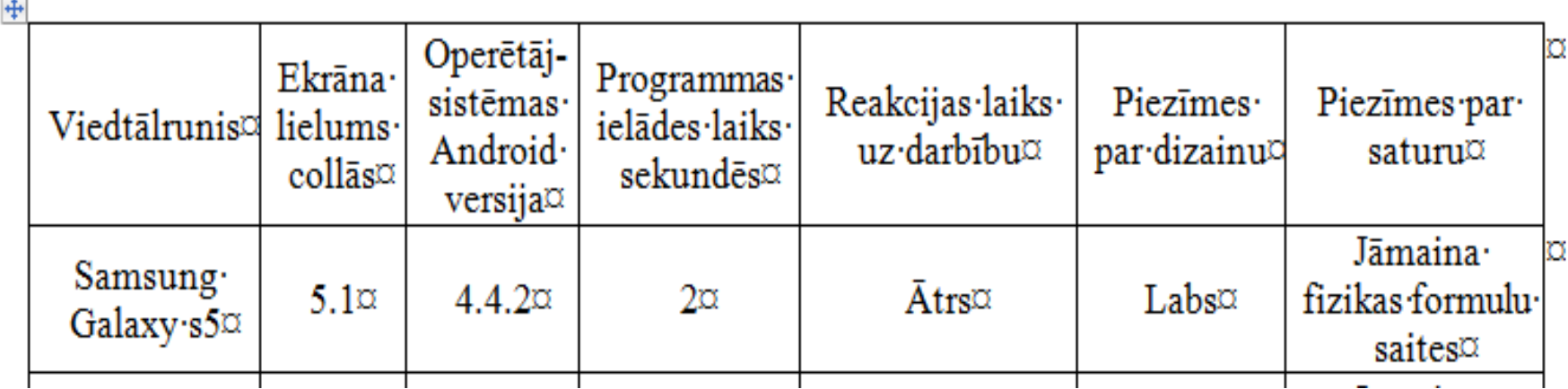

• Vienā lappusē ne vairāk kā 2 attēli vai 2 tabulas

## Literatūras saraksts

- 1. Eko, U. (2006). Kā uzrakstīt diplomdarbu. Rīga: Jāņa Rozes apgāds.
- 2. Baldunčiks, J. (red.). (1999). Svešvārdu vārdnīca. Rīga: Jumava.
- 3. Belickis, I., Blūma, D., Koķe, T., Markus, D., Skujiņa, V., Šalme, A. (2000). Pedagoģijas terminu skaidrojošā vārdnīca. Rīga: Zvaigzne ABC.
- 4. Laiveniece, D. (2014). Zinātniskās rakstīšanas skola. Liepāja: LiePA.
- 5. Latvijas Republikas Saeima. (2000). Autortiesību likums, 06.04.2000. Latvijas Vēstnesis, Nr. 148/150 (2059/2061), 27.04.2000.
- 6. Latvijas Zinātnes padome. Zinātnieka ētikas kodekss. 04.11.1997. Skatīts 19.07.2017. Pieejams:

http://www.lza.lv/index.php?option=com content&task=view&id=3828&Itemid=58.

- 7. Mūze, B., Pakalna, D., Kalniņa, I. (2005). Bibliogrāfiskās norādes un atsauces: *metodiskais līdzeklis.* Rīga: LU Akadēmiskais apgāds.
- 8. Šilneva, L. (red.). (2000). Sociālā darba terminoloģijas vārdnīca. Rīga: SDSPA "Attīstība".

4) izmantoti citu autoru dati, tabulas, attēli, formulas u. tml.

Tekstā apaļajās iekavās ievietota atsauce sniedz maksimāli īsas ziņas par informācijas autoru, avotu, kā arī par tekstā izmantotās informācijas atrašanās vietu avotā (Mūze, Pakalna, Kalnina, 2005: 13). Jāatceras, ka citātiem, kas tekstā liekami pēdiņās, jābūt precīziem. Ja izlaista kāda daļa, tad jālieto divpunkte (..). Atsauci ievieto aiz citāta.

Ja pētnieks savā darbā skaidri un nepārprotami nenorāda uz idejām, faktiem, secinājumiem, teksta daļām, ko aizņēmies no kolēģiem, citiem pētniekiem un resursu īpašniekiem, tad rodas plaģiāts (Mūze, Pakalna, Kalniņa, 2005: 16-17; Laiveniece, 2014: 54-57) – intelektuāla zādzība, cita cilvēka radošā garīgā darba rezultātu (teksta, teksta daļas, datu,

#### 1.2. Kas ir sociāli emocionālā mācīšanās?

Sociāli emocionālā mācīšanās (SEM) ir sevis apziņa un apziņa par apkārtējiem cilvēkiem. Ar SEM var labāk izprast savas emocijas, un kontrolēt tās, kad cilvēks iemācas sevi kontrolēt viņš var arī pieņemt atbildīgus lēmumus ar mierīgu prātu un apdomāt labāko variantu, ar vislabākajām sekām. Sociāli emocionālās prasmes iedala 5 daļās: saprast sevi, saprast citus, sevis kontrole, atbildīgu lēmumu pieņemšana un sadarbības ar citiem cilvēkiem. (Skola 2030,  $2018:2$ 

Populārākie datu bāzes vadības rīki:

- 1. Paredzēts nelielām sistēmām, kuras viegli izveidot un uzturēt (Access, MySQL
- 2. Vidēja līmeņa datu apstrādes rīks (PostgresSQL, Sybase)
- 3. Augta līmeņu sistēmām paredzēts lielām sistēmām ar ļoti daudz datiem (Oracle, MS SQL server) (Dannebergs 2007: 15. lpp.)

Pozitīvā atgriezeniskā saite stāsta visu kas, cilvēkam ir izdevies, tam pretī negatīva atgriezeniskā saite stāsta visu kas, cilvēkam ir jāuzlabo vai arī vispār nav sanācis, tāpēc cilvēki bieži izvairas no negatīvās atgriezeniskās saites. Savukārt, ir cilvēki, kas skatās uz negatīvu viedokli pozitīvi, citiem cilvēkiem tas dod motivāciju, velmi kaut ko uzlabot un pabeigt savu darbu līdz galam. Kā viens no vissekmīgākajiem cilvēkiem Bills Geits saka: "We all need people who give us feedback. That's how we improve<sup>1"</sup> (Gates, 2013: 00:38 min). Izrādas, ka pārāk bieža negatīvā atgriezeniskā saite, kļūst neefektīva un bieži vien pat netiek ņemta vērā.

#### Literatūras saraksts

- 1. Dannebergs, I. (2007). Datu bāzu tehnoloģijas. Valmiera: Vidzemes Augstskola
- 2. Gates, B. Teachers need real feedback, TED Talk. 04.2013. Skatīts: 18.12.2018. Pieejams: https://www.ted.com/talks/bill gates teachers need real feedback/transcript#t-6845
- 3. Ivanovs, V. (2007) Datu bāzes. Rēzekne: IZM, Rēzeknes profesionālā vidusskola
- 4. Millere, L. Vebinārs "eTwinning Skola2030". 09.27.2017. Skatīts 25.11.2018. Pieejams: https://www.slideshare.net/eTwinningLV/27092017-vebinrs-etwinning-skola2030
- 5. Valsts izglītības satura centrs (2018) Pašizziņas un pašvadības caurvija. Rīga: Valsts izglītības satura centrs.

#### Izmantoto attēlu saraksts

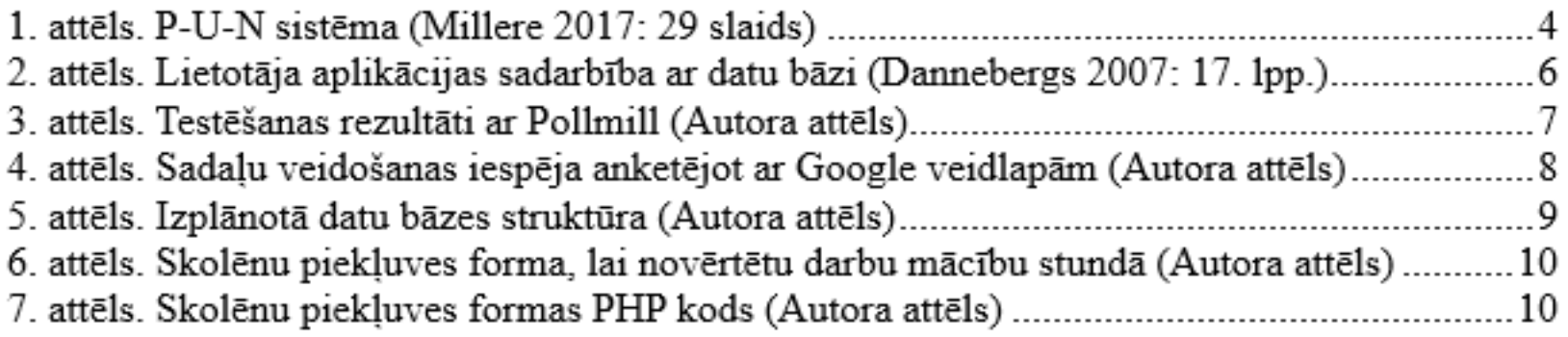